## Estado de Santa Catarina FUNDO MUNICIPAL DE SAUDE MONTE CASTELO

Demonstração da Dívida Fundada Interna/Externa - Anexo 16 Administração Direta

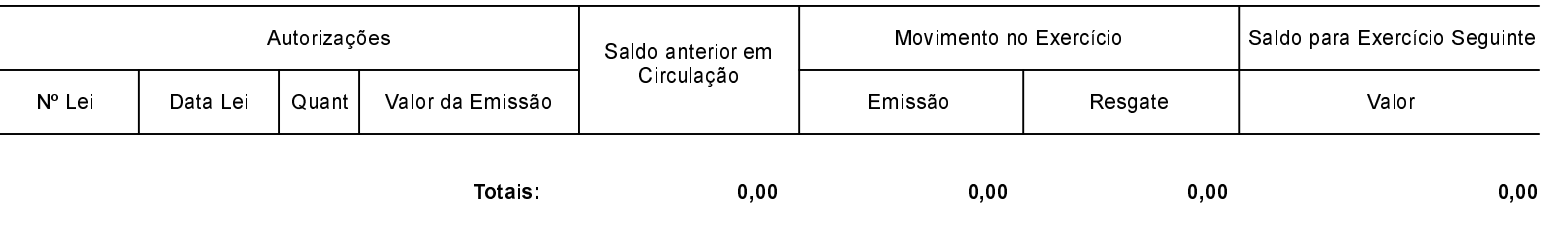

NADA À DECLARAR

Monte Castelo, 19/03/2018

Reni Maria Meister de Souza Secretária de Saude

Aline Carvalho CRC SC 037011/O-4